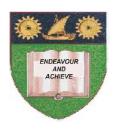

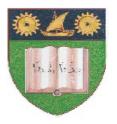

#### THE MOMBASA POLYTECHNIC UNIVERSITY COLLEGE

## (A Constituent College of JKUAT)

(A Centre of Excellence)

# Faculty of Engineering & Technology

DEPARTMENT OF COMPUTER SCIENCE & INFORMATION TECHNOLOGY

DIPLOMA IN COMMUNITY DEVELOPMENT & COUNSELLING (DCDC 12M)

**BLS 2103: COMPUTER APPLICATIONS** 

SPECIAL/SUPPLEMENTARY EXAMINATION SERIES: OCTOBER 2012
TIME: 2 HOURS

#### **Instructions to Candidates:**

You should have the following for this examination

- Answer Booklet

This paper consist of FIVE questions

## SECTION A (COMPULSORY)

| Question | One | (20         | marks) | ì |
|----------|-----|-------------|--------|---|
| A        |     | <b>\-</b> ~ |        | , |

a) Differentiate between computer hardware and computer software. (2 marks) b) Define the following terms: i) Computer Generation ii) Word Processing (4 marks) c) Describe **SIX** applications of computers in your profession. (6 marks) d) Describe **FOUR** methods of starting programs in Ms Windows. (4 marks) e) List **FOUR** advantages of application packages. (4 marks) **SECTION B (Answer Any Two Questions)** Question Two (20 marks) **a)** What is a computer peripheral? (2 marks) **b)** Describe **SIX** functions of an operating system software. (6 marks) c) Describe **FOUR** advantages and **TWO** disadvantages of application packages. **(12 marks) Question Three (20 marks)** a) Describe **FIVE** types of computers based on size and processing power. (10 marks) **b)** Explain **SIX** uses of the internet in your field of training. (6 marks) **c)** Describe **TWO** improvements witnessed in the development of computers. (4 marks) Question Four (20 marks) a) Describe **THREE** methods of arranging multiple windows on Ms Windows desktop. **(6 marks) b)** Describe **THREE** advantages of a customized application. (6 marks) c) Describe the components of central processing unit. (6 marks) **d)** What do the initials GUI mean? (2 marks) **Question Five (20 marks) a)** Differentiate between a function and a formular in spreadsheets. (2 marks) **b)** Describe the **FOUR** main sections of the Microsoft Windows taskbar. (8 marks) c) use the following section of a worksheet to answer question (i) to (iv) below:

|   | A       | В     | C        | D               | E           | F    |
|---|---------|-------|----------|-----------------|-------------|------|
| 1 |         |       |          |                 |             |      |
| 2 | ST. NO. | NAME  | CAT (40) | <b>EXAM (60</b> | TOTAL MARKS | GRAD |
|   |         |       |          |                 |             | E    |
| 3 | DCD 20  | JANE  | 23       | 26              |             |      |
| 4 | DCD 30  | KEN   | 15       | 35              |             |      |
| 5 | DCD 40  | OMAR  | 30       | 51              |             |      |
| 6 | DCD 50  | RAHAB | 22       | 44              |             |      |
| 7 |         |       |          |                 |             |      |
| 8 |         |       |          |                 |             |      |

### Write Excel function to:

| i) Calculate total marks for Jane                                | (2 marks) |
|------------------------------------------------------------------|-----------|
| ii) Calcualte the mean exam score                                | (2 marks) |
| iii) Determine the highest exam score                            | (1 mark)  |
| iv) Award a "PASS" to Jane if her total mark is greater than 40. | (4 marks) |